# WebMeUp Backlink Tool Partner API

## Introduction

**WebMeUp Backlink Tool Partner API** is for *partner* developers who want to use backlink data in their own applications. The API lets you obtain a multitude of data for professional backlink research and make it available to others through your own interface.

### API key

Access to the service requires an **API key** (the *partnerAPIKey* parameter is required in all types of requests). Each WebMeUp partner is associated with a unique API key.

Your API Key: PARTNER\_API\_KEY (your PARTNER\_API\_KEY will be issued to you once you become our partner.)

### Partner API Limitations

WebMeUp Backlink Tool Partner API is limited by the maximum number of backlinks per domain (domain with subdomain / exact URL) it can return.

Your maximum number of backlinks returned per domain is: **XXX** (for example, *5,000*)

# How to get the data (Available methods)

## 1. *get-backlinks* (Get a list of backlinks for the specified domain/subdomain/page)

The method returns a list of backlinks pointing to the domain / domain with subdomain / exact URL you specify. All of the backlinks come from WebMeUp backlink index - a rich in-house database that is continuously updated. You'll find the following details for each backlink: the presence of indexing restrictions (e.g. the nofollow attribute), anchor type (image or link), anchor URL, anchor/alt text, etc.

#### Request URL

http://webmeup.com/partners/backlinks-api/request/1.0/get-backlinks?**PARAMETERS**

#### Request parameters

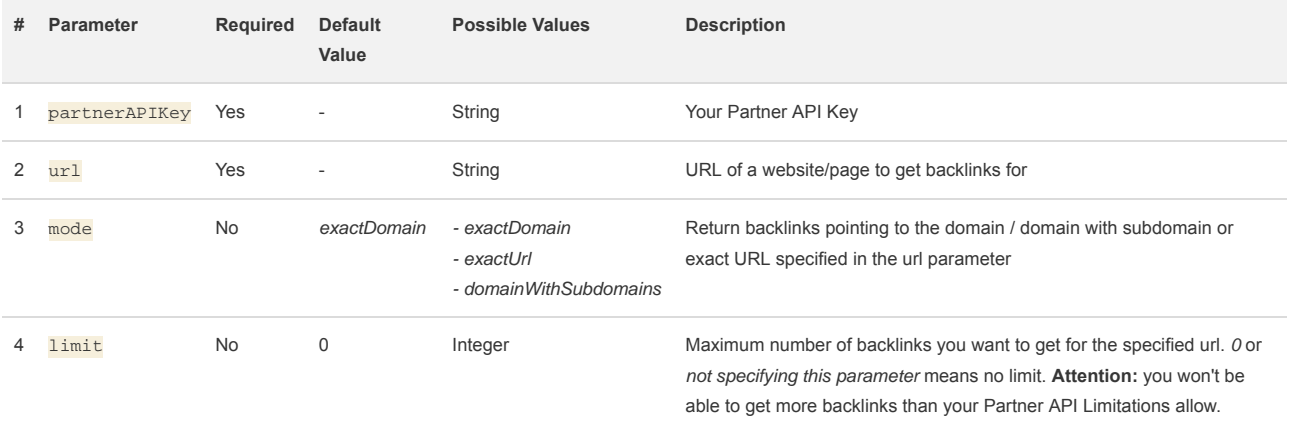

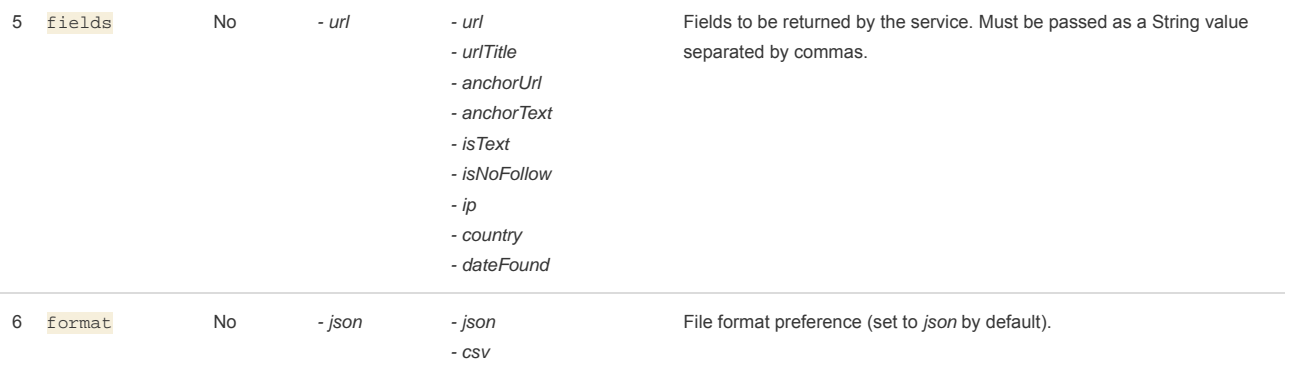

If the request has been formatted correctly, you'll receive a set of backlinks in the format you requested.

#### Response properties

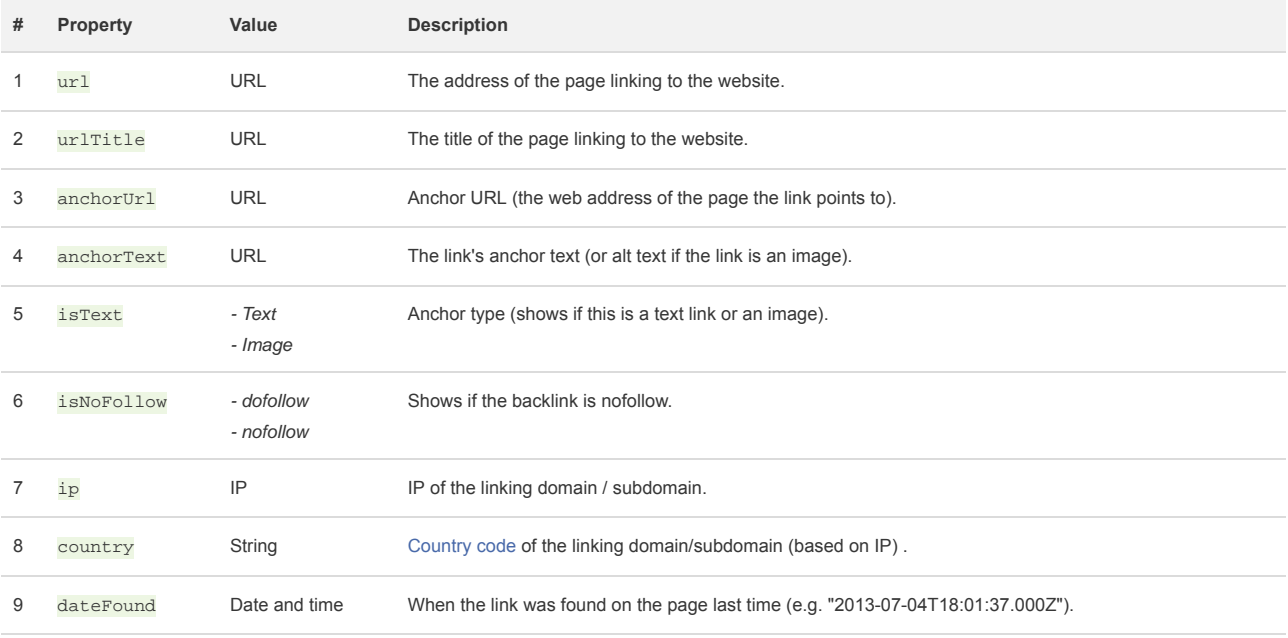

#### Example

Here is how to get the backlinks pointing to all pages of the domain http://example.com with their parameters (without links to its sub-domains).

Please keep in mind that the number of backlinks is limited by your API limitations (XXX backlinks max)

*Request*

```
http://webmeup.com/partners/backlinks-api/request/1.0/get-backlinks?
partnerAPIKey=PARTNER_API_KEY&
url=http://example.com&
fields=url,urlTitle,anchorUrl,anchorText,isText,isNoFollow,ip,country,dateFound&
format=json
```
*Response*

```
{"backlinks": [
    {
        "url": "http://bootstrapwp.rachelbaker.me/version-85-in-progress/?replytocom=16",
        "urlTitle": "Version .85 in Progress - BootstrapWP",
```
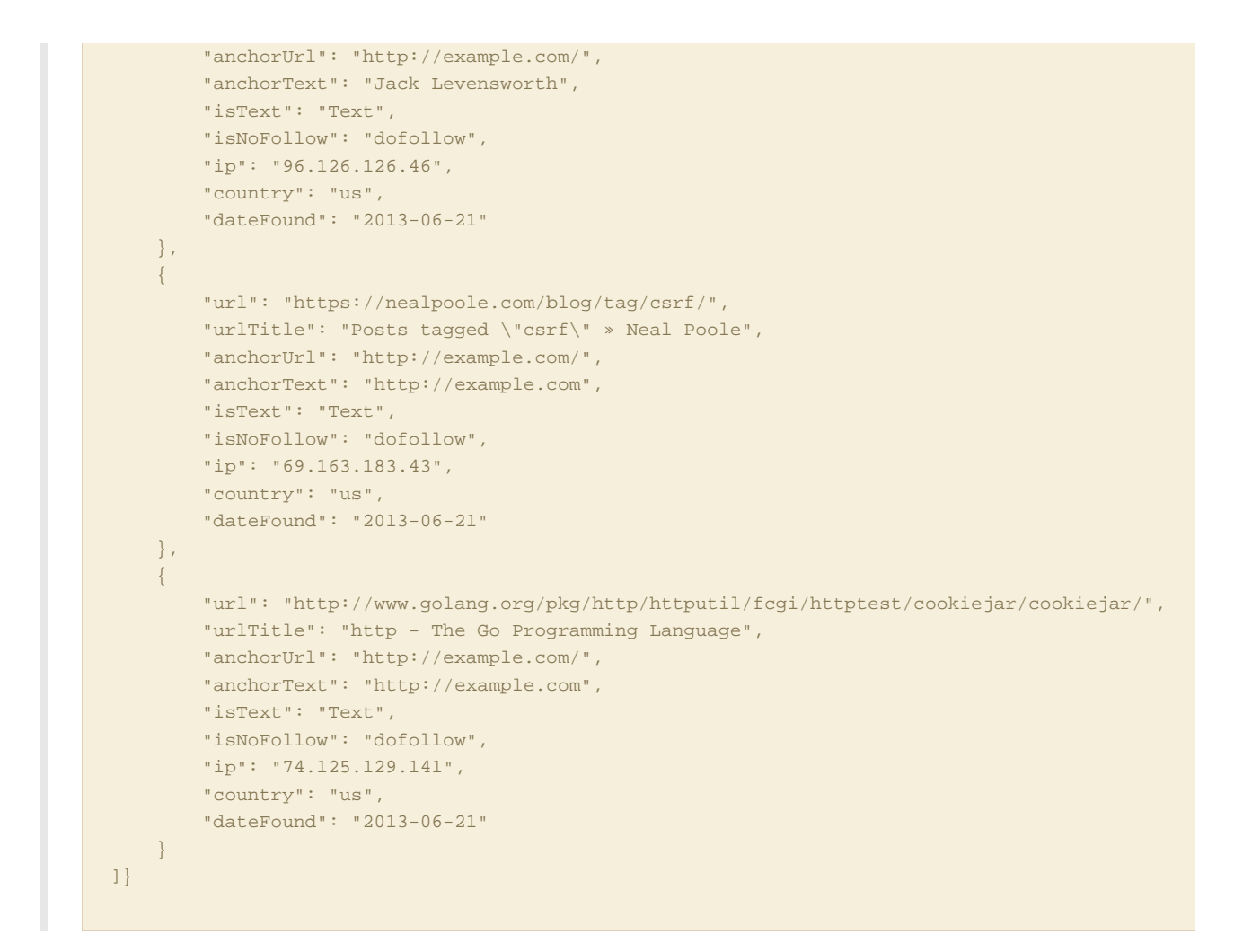

## 2. *get-backlink-statistics* (Get backlink statistics for the specified domain / subdomain / page)

The method returns a quick summary for a number of backlinks, do-follow backlinks, unique root domains, IPs and C-blocks (subnets) pointing to the domain / domain with subdomain / exact URL you specify.

#### Request URL

http://webmeup.com/partners/backlinks-api/request/1.0/get-backlink-statistics?**PARAMETERS**

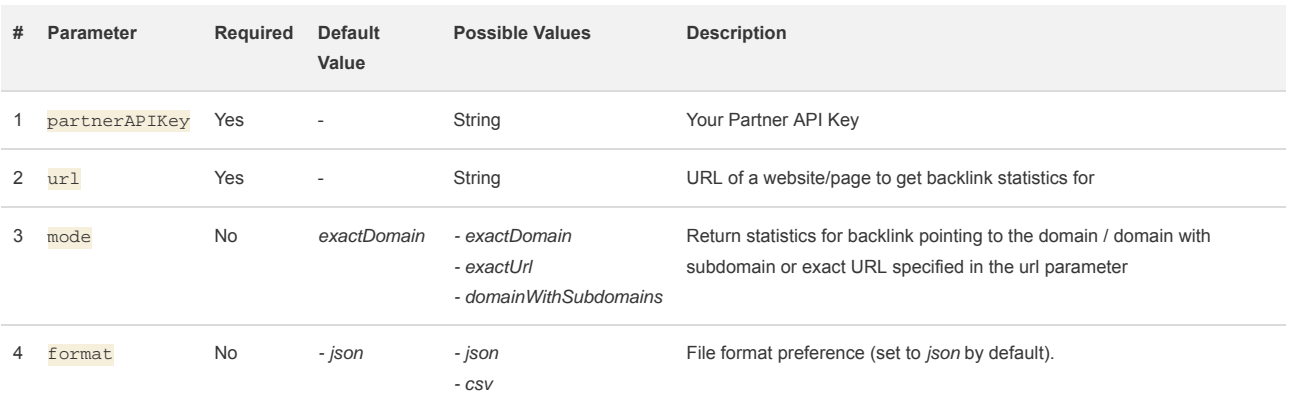

#### Request parameters

If the request has been formatted correctly, you'll receive a set of numeric values representing the number of backlinks, unique root domains, IPs and subnets in the format you requested.

#### Response properties

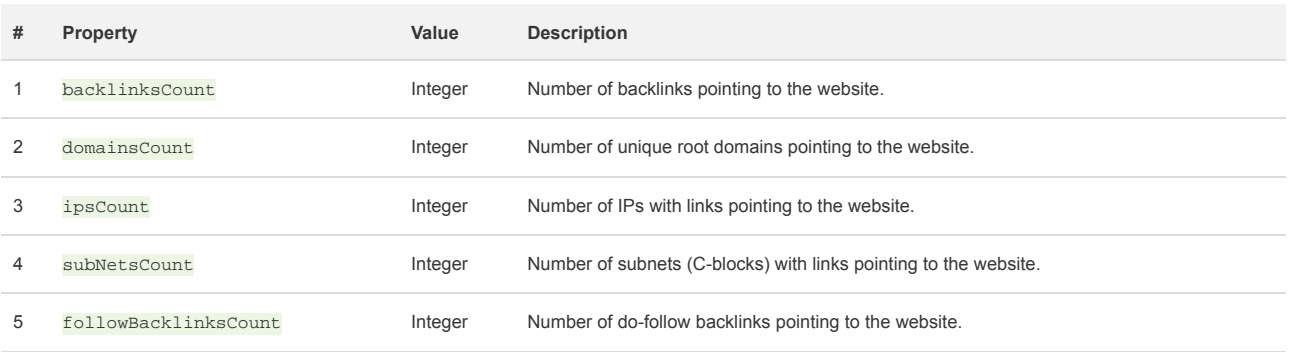

#### Example

Here is how to get statistics for backlinks pointing to all pages of the domain http://example.com with their parameters (without links to its sub-domains).

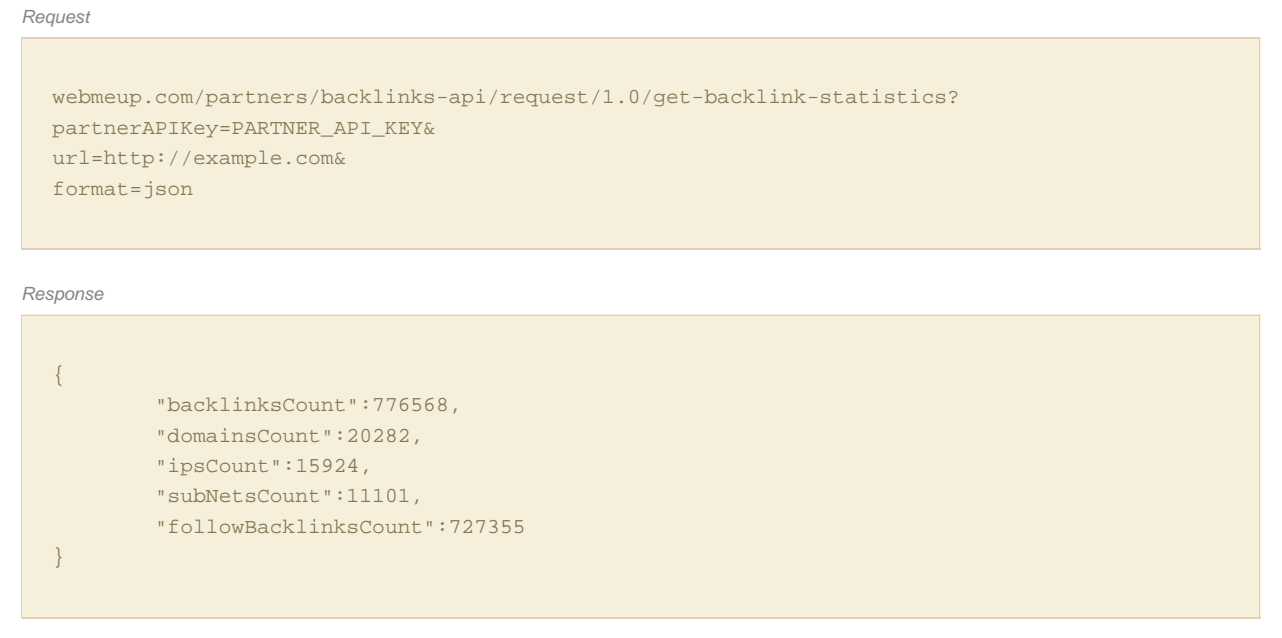